#### **Large-scale performance monitoring framework for cloud monitoring**

#### **Live Trace Reading and Processing**

Julien Desfossez Michel Dagenais

*May 2014 École Polytechnique de Montreal*

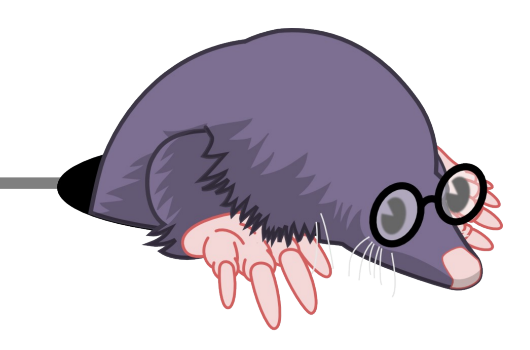

## Live Trace Reading

- Read the trace while it is being recorded
- Local or remote session
- Configurable flush period (live-timer)
- Merged into LTTng 2.4.0
- Supported by Babeltrace 1.2 and LTTngTop
- Work in progress in TMF

## Infrastructure integration

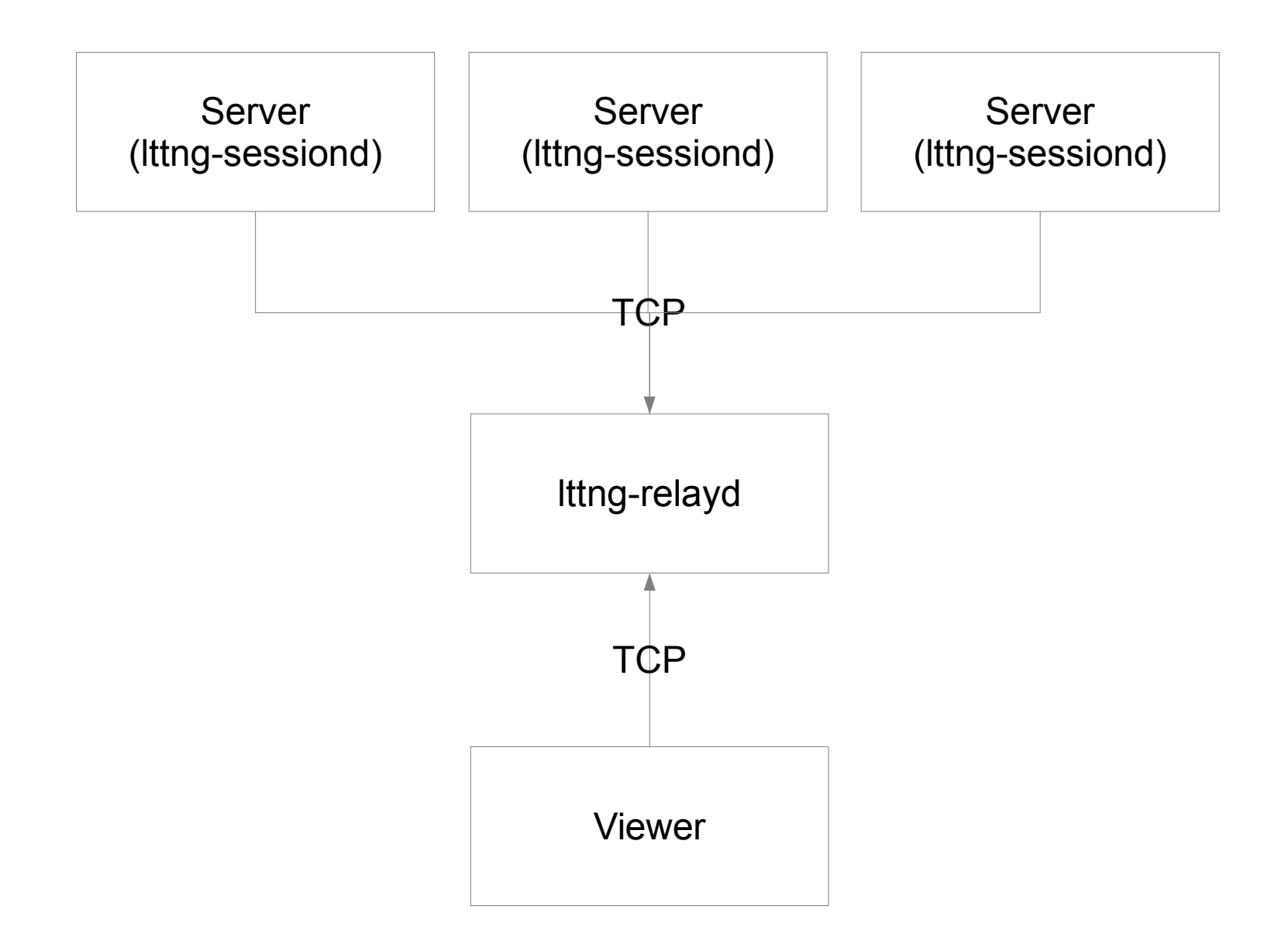

#### Live streaming session

#### **On the server to trace :**

- \$ lttng create **-–live 2000000 -U net://10.0.0.1**
- \$ lttng enable-event -k sched\_switch
- \$ lttng enable-event -k –-syscall -a
- \$ lttng start
- **On the receiving server (10.0.0.1) :**
- \$ lttng-relayd -d

**On the viewer machine :**

\$ lttngtop -r **10.0.0.1**

Or

\$ babeltrace -i lttng-live net://10.0.0.1

## What has been done since the last progress report meeting

- Bugfixing and release of LTTng 2.4.1
- Graphite integration tests
- Stress/performance testing
- Started Zipkin/Tomograph integration to trace OpenStack (Python)
- Working with an GSoC intern on Babeltrace to Zipkin
- Sysadmin-oriented analyses prototypes (Python)
- Writing the paper about live tracing

#### Graphite Integration

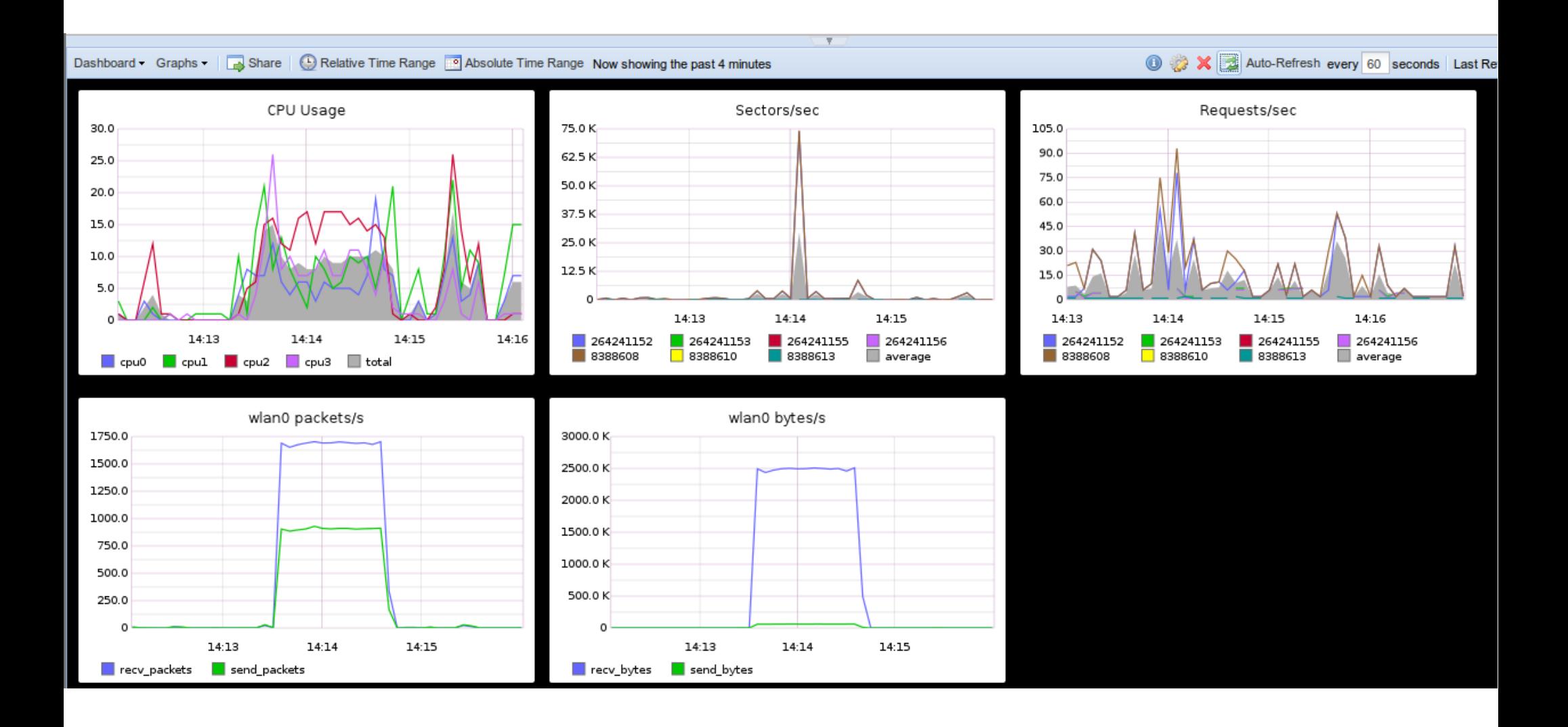

## Stress-testing setup

- 48 AMD Opteron(tm) Processor 6348
- 512GB RAM
- 4x1TB SSD (1 for the OS, 1 for the VMs, 1 for the traces)
- Ubuntu 14.04 LTS
- Linux Kernel 3.13.0-16
- LTTng Tools  $2.4+$  (git HEAD on March 10<sup>th</sup>)

## Stress-testing

- 100 Ubuntu 12.04 VMs with 1GB RAM and 1 vCPU
- Streaming their traces to the host Ittng-relayd with the live-timer of 5 seconds
- Tracing syscalls + sched switch
- Running Sysbench OLTP (MySQL stress test)
- Measure overall impact on the system

## 100 Sysbench

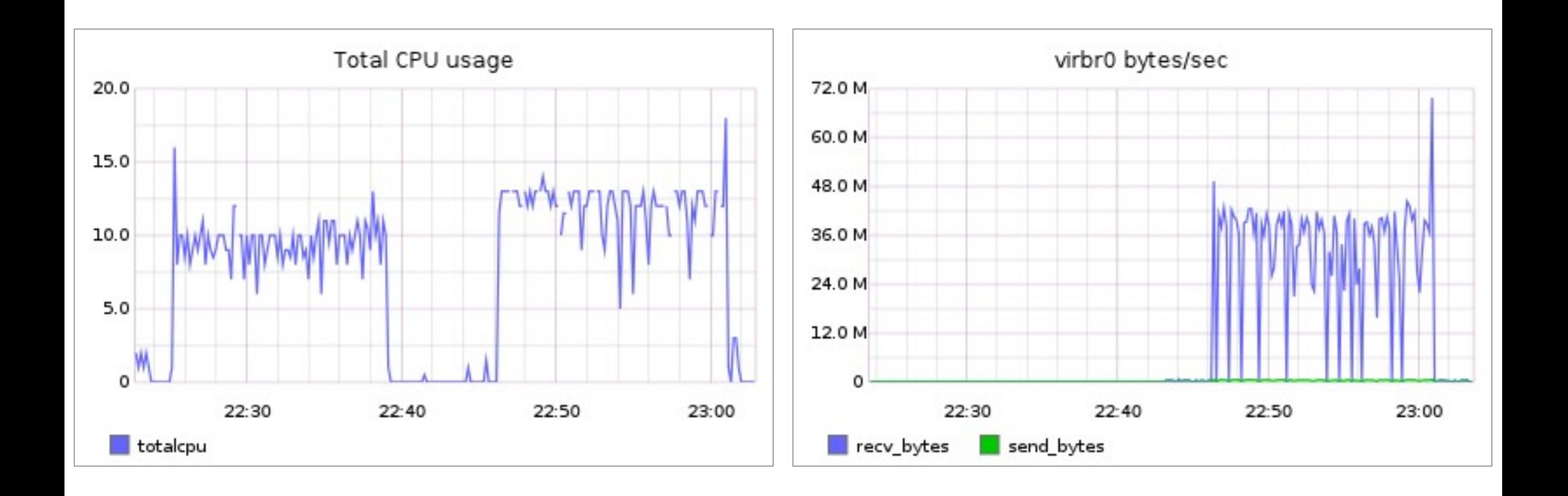

#### Python analyses

demo

## Next steps

- Finish writing the paper
- Work on the architecture to process traces and extract metrics from large group of machines
	- Studying the large-scale infrastructures monitoring systems
	- Studying HTTP analytics on large-scale web infrastructures
	- Look at Facebook Scribe and integration with Hadoop **HDFS**
	- Continue prototyping with the Python libraries

## Install it

- Packages for your distro (lttng-modules, lttng-ust, lttng-tools, userspacercu, babeltrace)
- For Ubuntu: PPA for daily build  $(1ttnqtop)$
- Or from the source, see http://git.lttng.org

# LTTng 2.5 features

- Save/Restore sessions
	- lttng save
	- lttng restore
- Configuration file (Ittng.conf)
	- System-wide : /etc/lttng/lttng.conf
	- User-specific : \$HOME/.lttng/lttng.conf
	- Run-time
- Perf UST
- User-defined modules on Ittng-sessiond startup
- Ittng --version with git commit id

#### Questions ?

#### Virtual machine CPU monitoring with Kernel Tracing

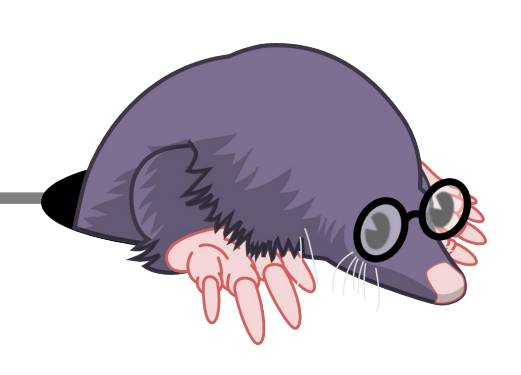

Mohamad Gebai Michel Dagenais

*15 May, 2014 École Polytechnique de Montreal*

## **Content**

- General objectives  $\bullet$
- Current approaches  $\bullet$
- Kernel tracing  $\bullet$
- Trace synchronization  $\bullet$
- Virtual Machine Analysis  $\bullet$
- Execution flow recovery $\bullet$

### General objectives

- Getting the state of a virtual machine at a certain point in time
- Quantifying the overhead added by virtualization
- Track the execution of processes inside a VM
- Aggregate information from host and guests
- Monitoring multiple VMs on a single host OS
- Finding performance setbacks due to resource sharing among VMs

### Current approaches

Top

Steal time: percentage of vCPU preemption for the last second

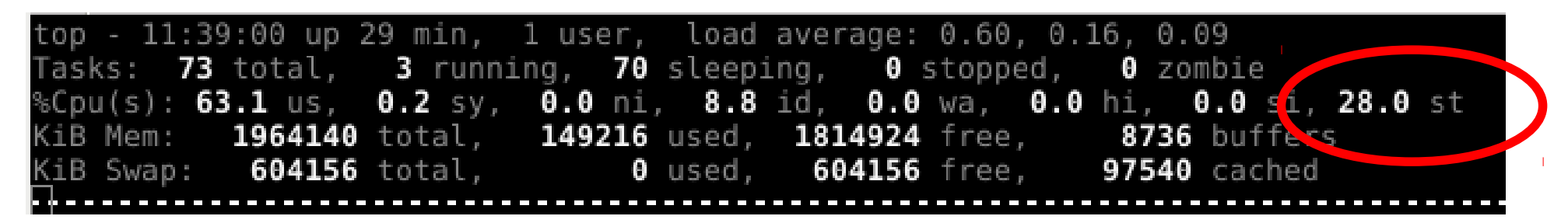

- Does not reflect the effective load on the host  $\bullet$ 
	- 0% for idle VMs even if the physical CPU is busy
- Not enough information٥

#### Current approaches

- Perf kvm  $\bullet$
- Information about VM exits, performance counters  $\bullet$

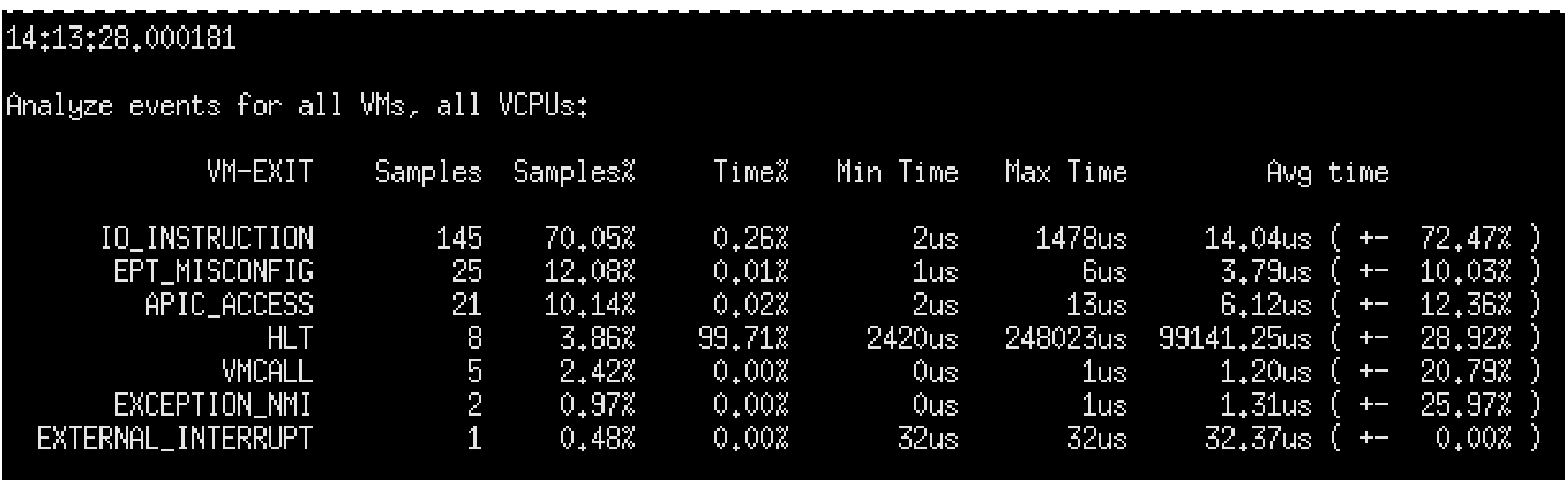

Total Samples: 207, Total events handled time: 795429.44us.

- No information from inside the VM ٠
- No information about VM interactions $\bullet$

## Kernel tracing

- Trace scheduling events  $\bullet$ 
	- sched switch for context switches  $\bullet$
	- sched migrate task for thread migration between CPUs (optional) ٠
	- sched process fork, sched process exit ٠
- Trace VMENTRY and VMEXIT on the hypervisor (hardware virtualization)
	- kvm\_entry ٠
	- kvm\_exit

### Tracing virtual machines

- Each VM is a process ٠
- Each vCPU is 1 thread
	- Per-thread state can be rebuilt
- A vCPU can be in VMX root mode or VMX non-root mode  $\bullet$
- A vCPU can be preempted on the host
- The VM can't know when it is preempted or in VMX root mode
- Processes in the VM seem to take more time
- Trace host and guests simultaneously

Time difference between host and an idle VM

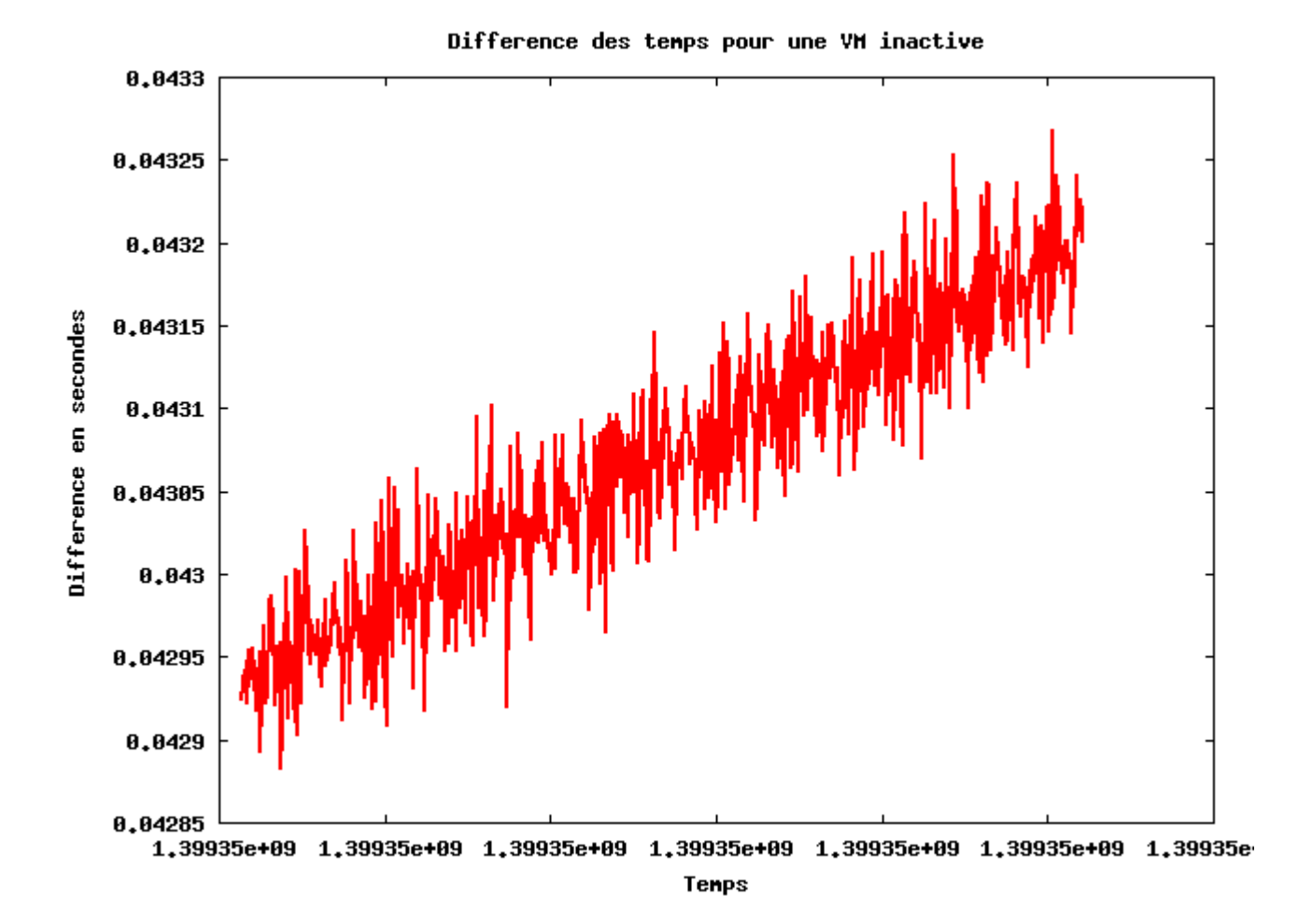

Time difference between host and an active VM

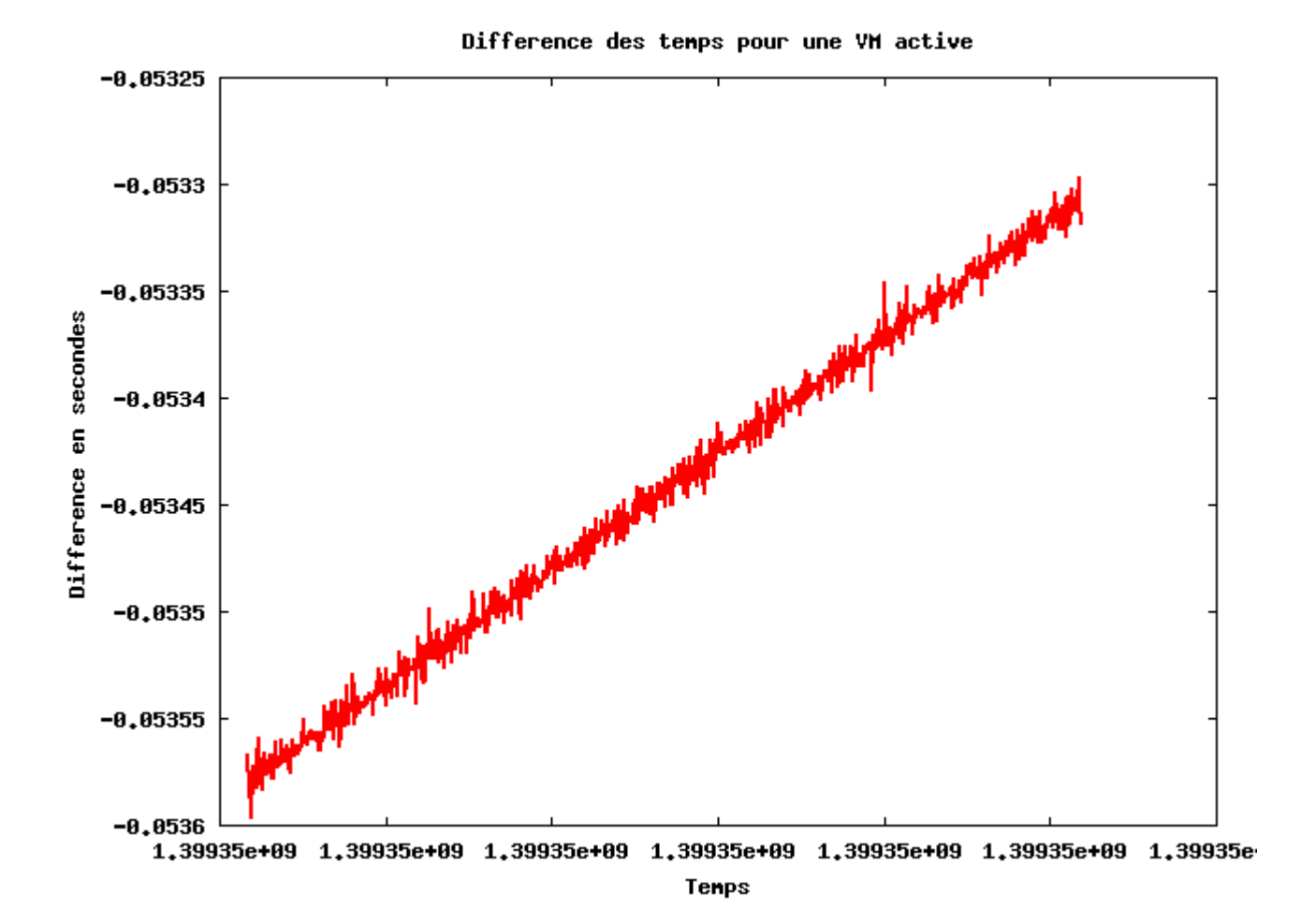

- Based on the fully incremental convex hull synchronization algorithm
- 1-to-1 relation required between events from guest and host
- Tracepoint is added to the guest kernel
- Executed on the system timer interrupt softirq
- Triggers a hypercall which is traced on the host
- Resistant to vCPU migrations and time drifts

- Kernel module added to LTTng as an addon
- In the guest: 0
	- Trigger a hypercall (event a)
- On the host:  $\bullet$ 
	- Acknowledge the hypercall (event b) ۰
	- Give control back to the guest (event c)
- In the guest: ٠
	- Acknowledge the control (event d)

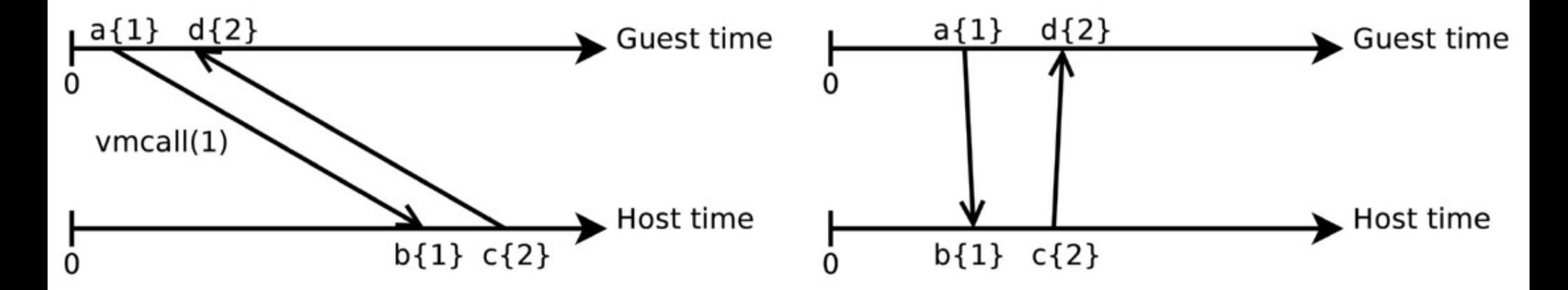

Host and guest threads, as seen before..  $\bullet$ 

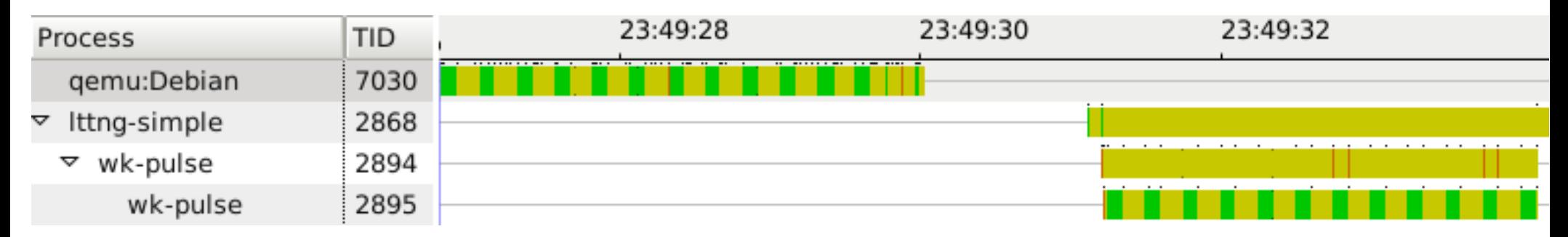

#### ..and after synchronization $\bullet$

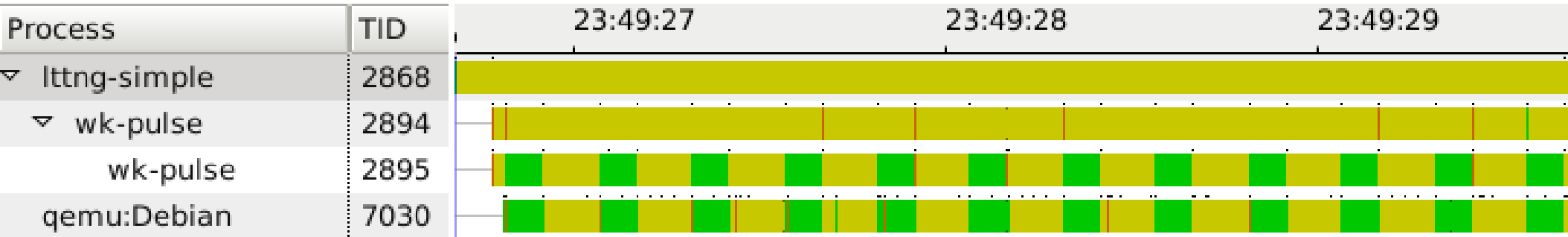

Time difference between host and VM after synchronization

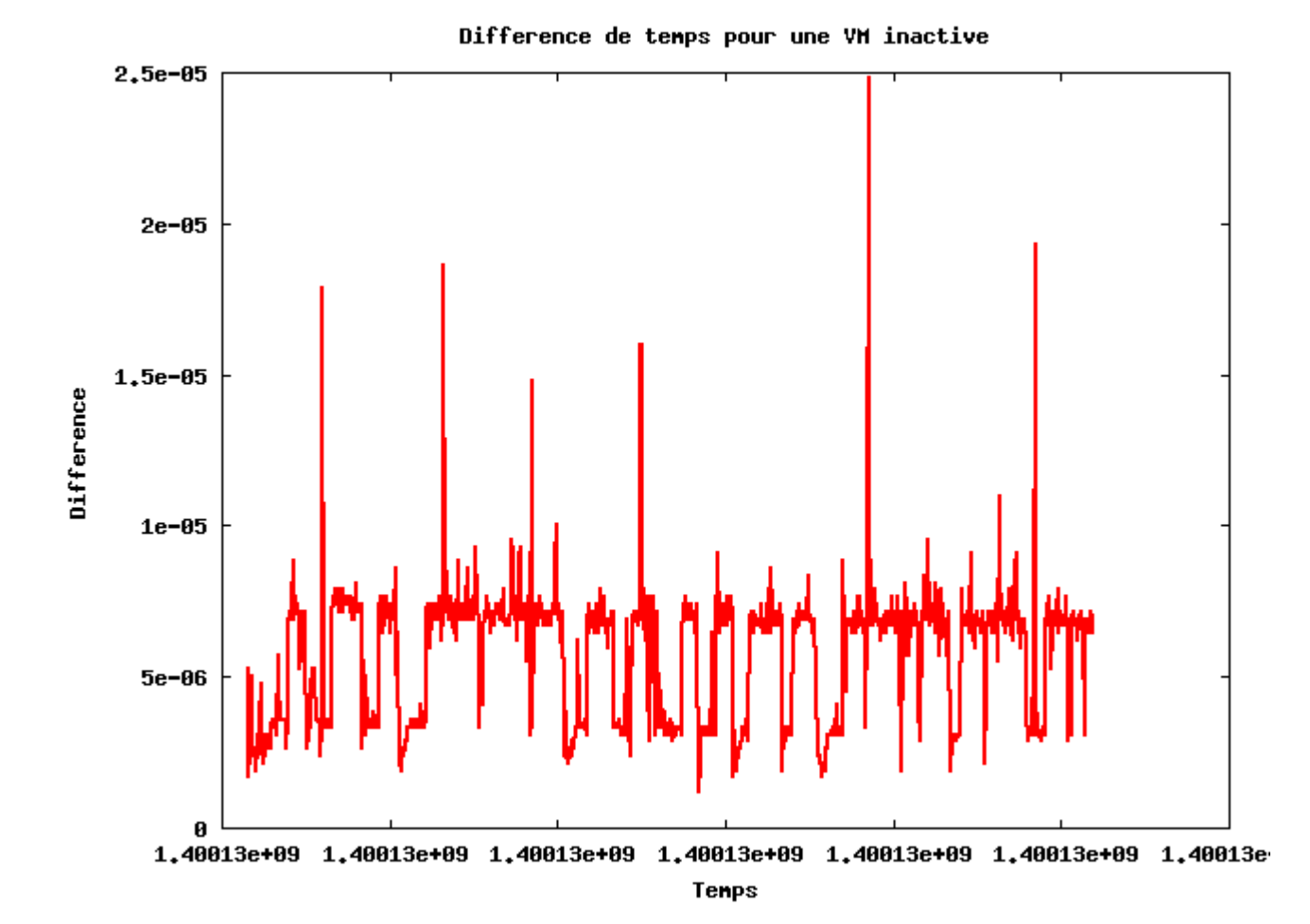

## TMF Virtual Machine View

- Shows the state of each vCPU of a VM ٠
- Aggregation of traces from the host and the guests

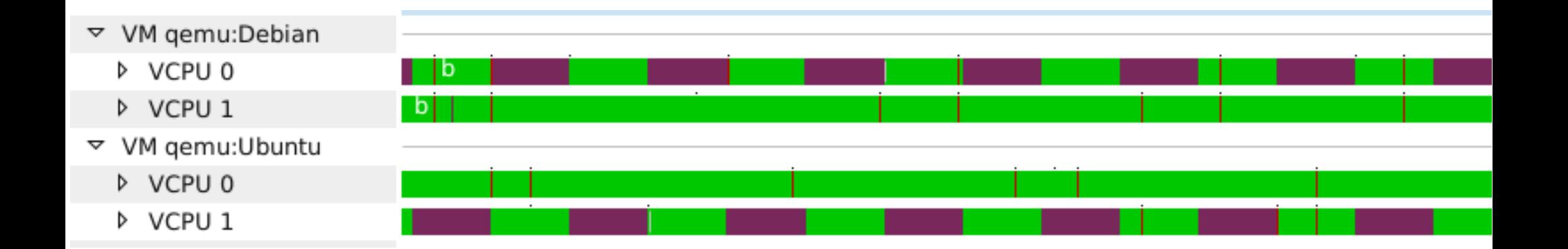

- 2 VM:  $\bullet$ 
	- Debian and Ubuntu  $\bullet$
	- vCPU 0 and vCPU 1 are complementary; fighting over the same pCPU $\bullet$

## TMF Virtual Machine View

- Detailed information of execution inside the VM
- Process burnP6 (TID 2635) is deprived from the pCPU while the CPU time is still accounted for

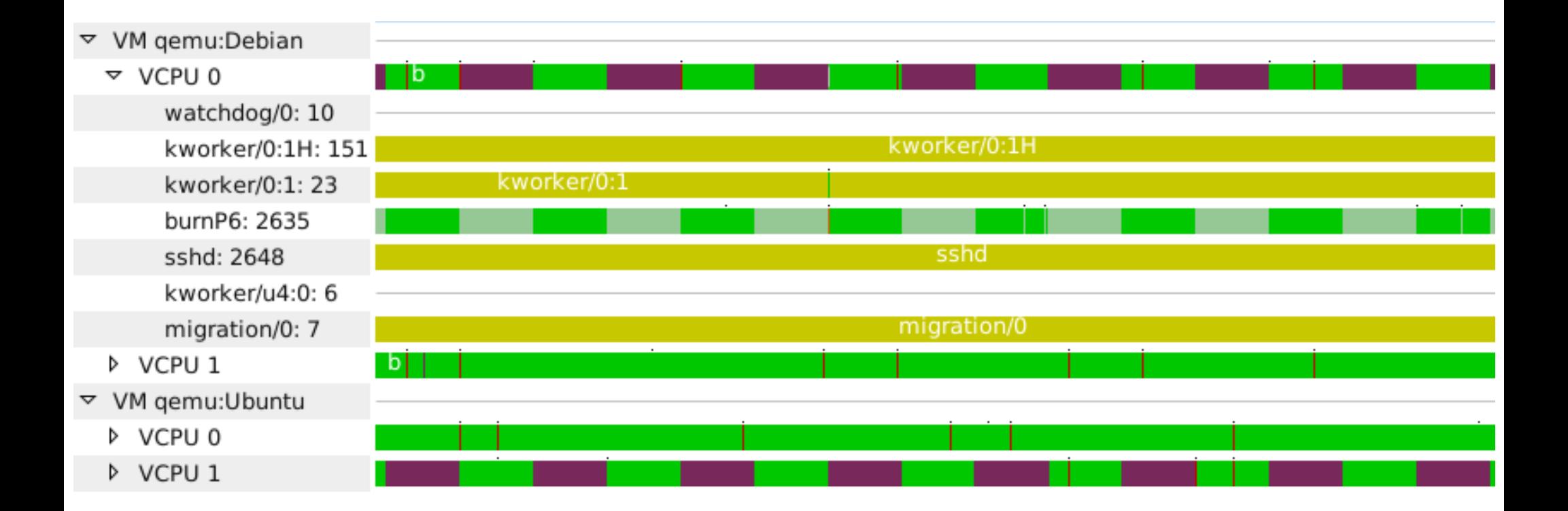

#### TMF Virtual Machine View

Shows latency introduced by the hypervisor (ie. emulation in KVM) to the  $\bullet$ nanosecond scale

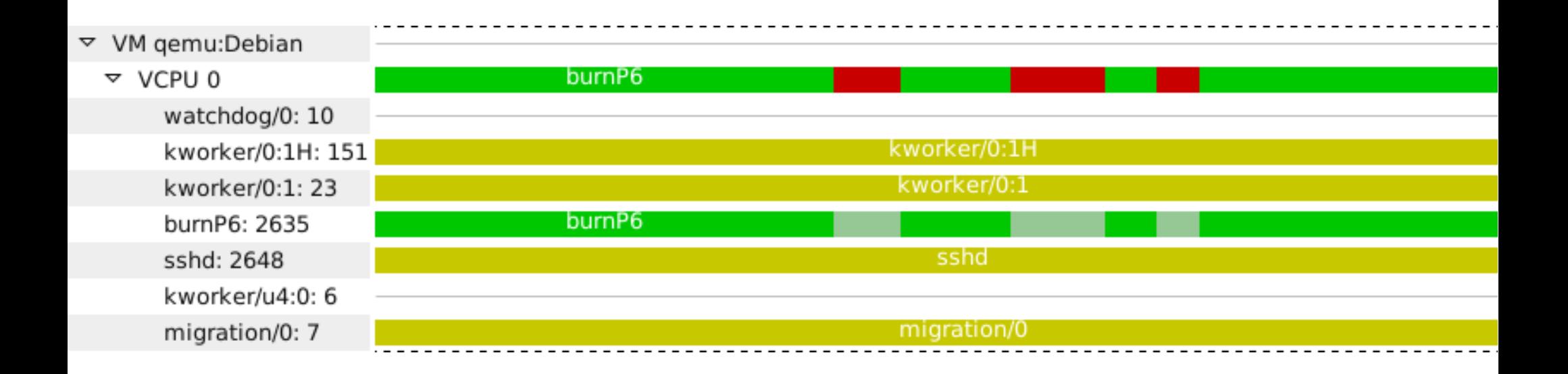

#### Use case

- Periodic critical task  $\bullet$
- Inexplicably takes longer on some executions ٥
- 100% CPU usage from the guest's point of view $\bullet$

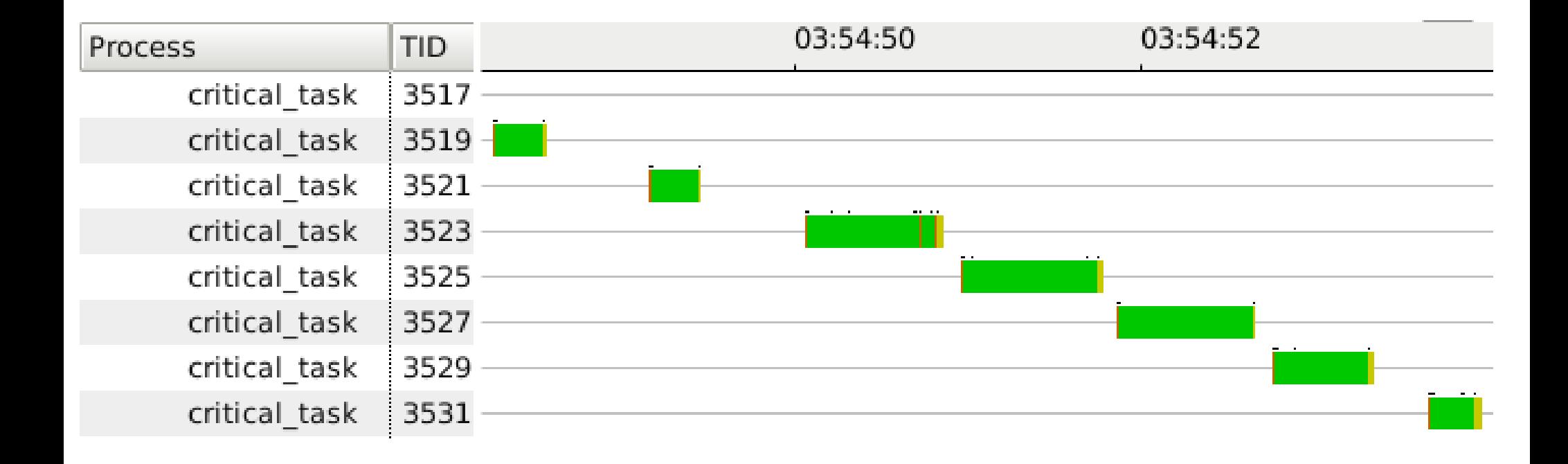

#### Use case

- VCPU is preempted on the host
- Invisible to the VM ٥
- Duration of preemption is easily measurable۰

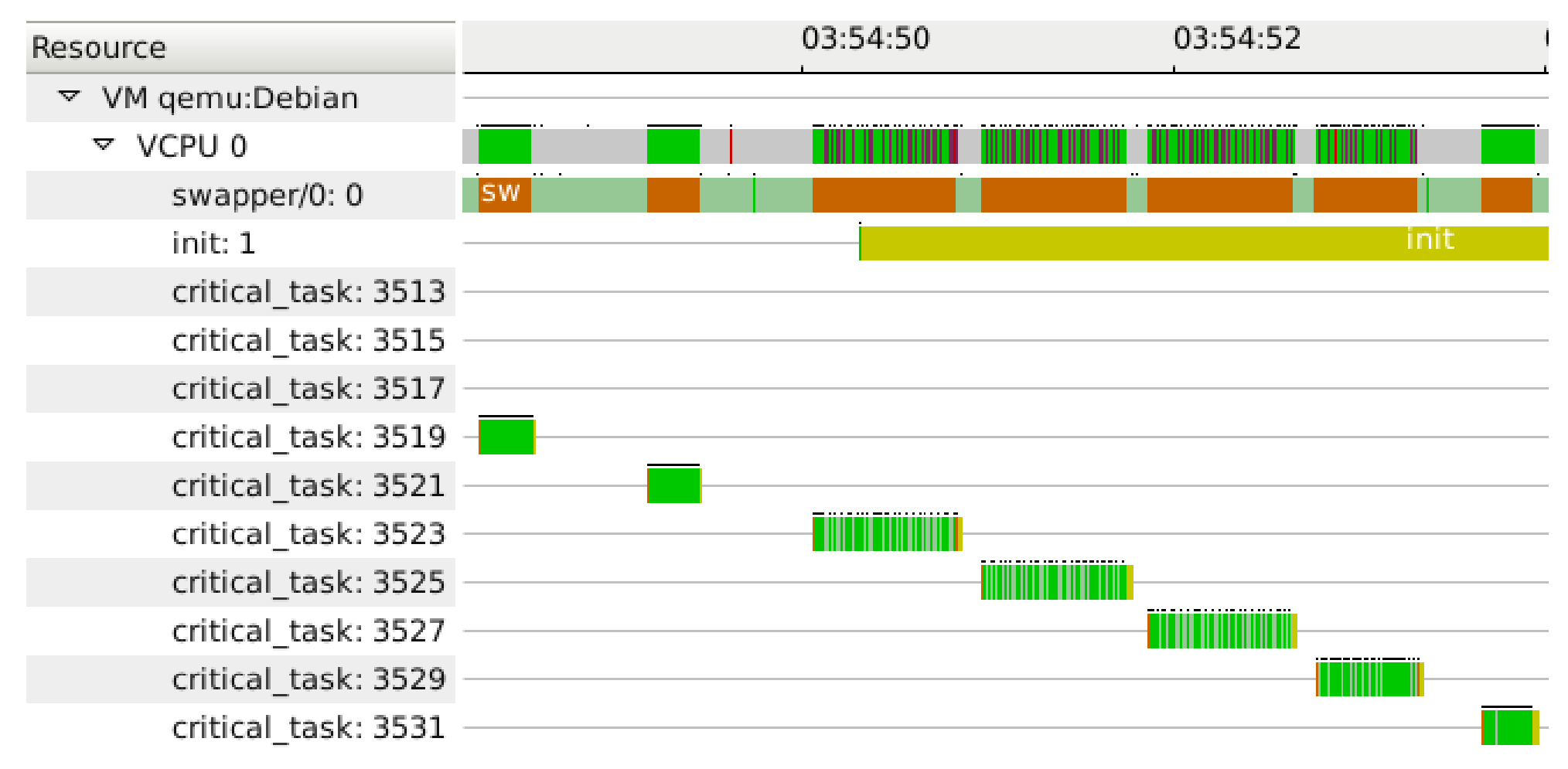

## Execution flow recovery

- Build the execution flow centered around a certain task *A*  $\bullet$
- List of execution intervals affecting the completion time of *A* ٠
- Find the source of preemption across systems ٠
- Example:٠

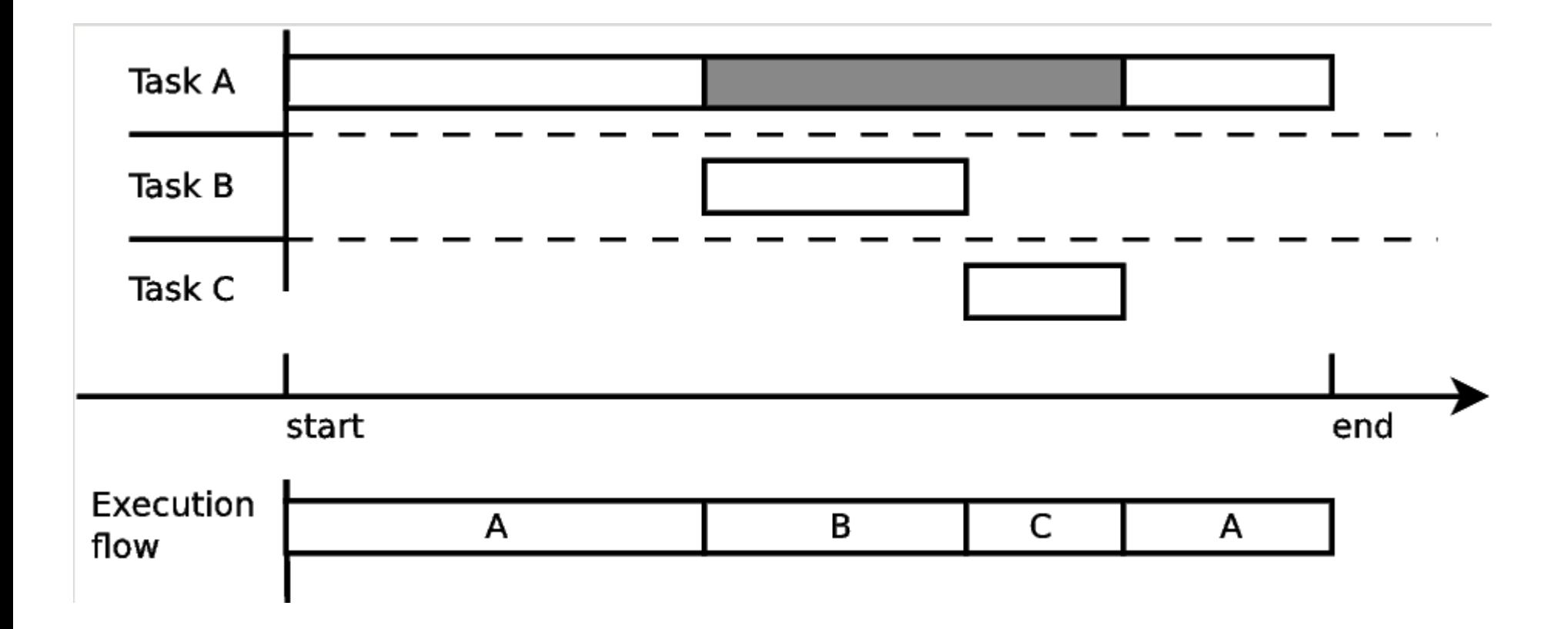

#### Execution flow recovery

#### Previous example:  $\bullet$

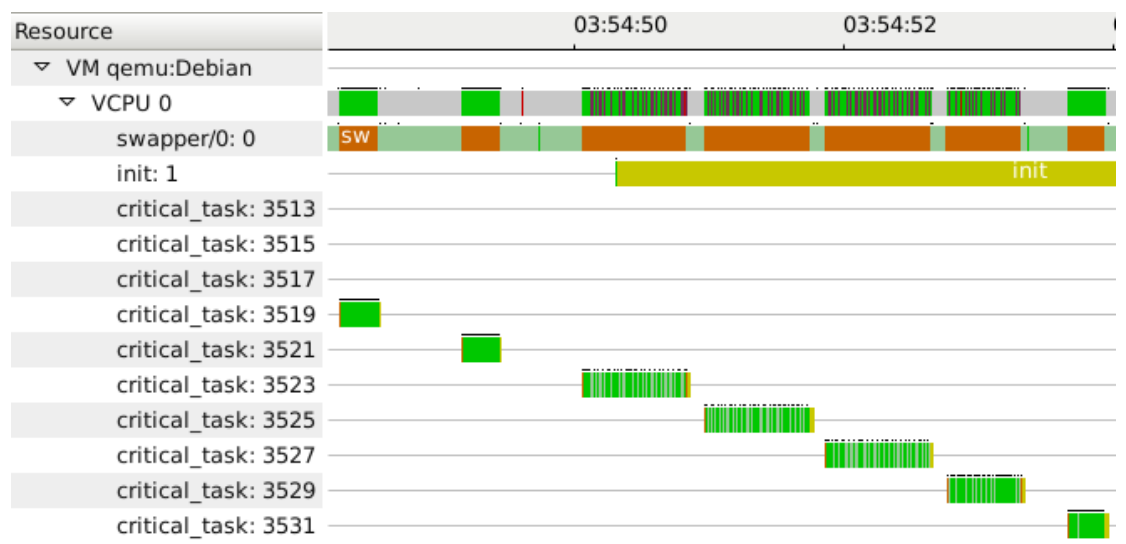

#### Execution flow centered around task 3525: $\bullet$

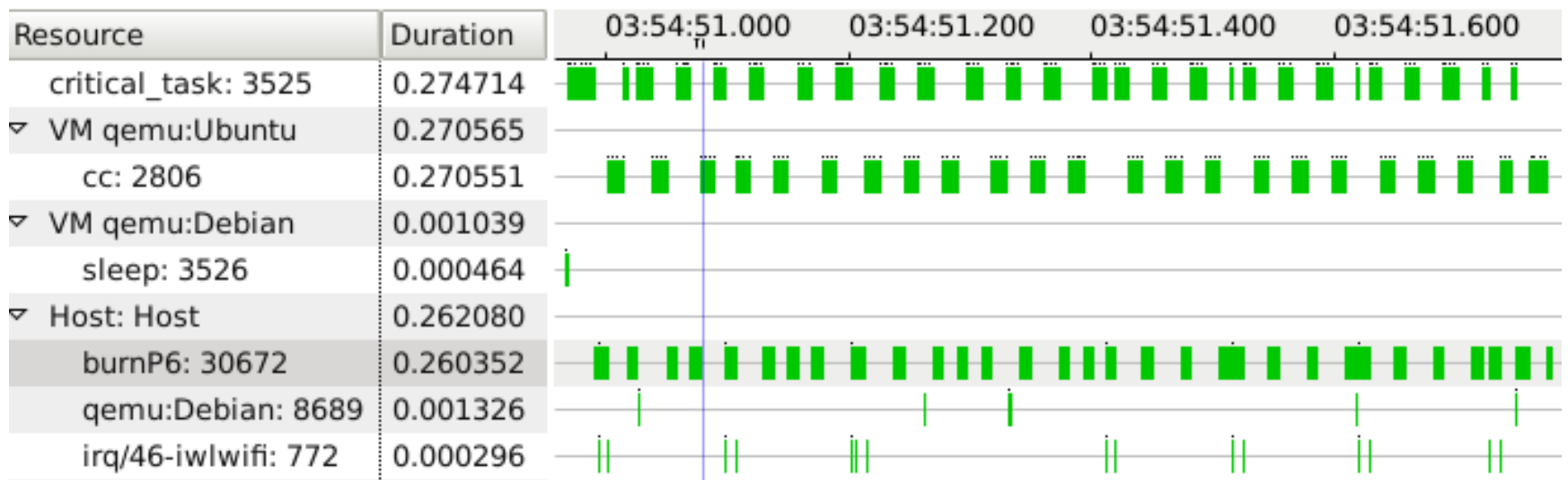

## Acknowledgements

- Ericsson  $\bullet$
- CRSNG  $\bullet$
- Professor Michel Dagenais  $\bullet$
- Geneviève Bastien  $\bullet$
- Francis Giraldeau  $\bullet$
- DORSAL Lab $\bullet$